# Section and Page Templates

Last Modified on 02/24/2023 10:03 am EST

Use these templates to create sections and pages highlighting the details of your campaign.

**Note:** Please exercise caution when using these templates. Assistance is limited in our ability to help resolve any issues as a result of your customization.

# Applying a template

- 1. Copy the template code below.
- 2. From your [custom](http://help.givesmart.com/hc/en-us/articles/360002177831) section or [custom](http://help.givesmart.com/hc/en-us/articles/360041454292) page, click edit content.
- 3. Select the source code (< >) option from the rich text editor.

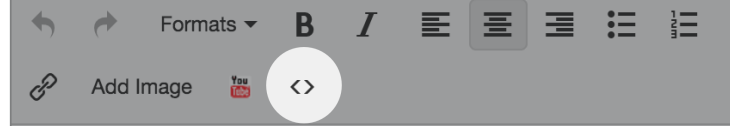

- 4. Paste the template code.
- 5. Replace the placeholder title, button text, and content found in the template code (ex. "SECTION HEADER TEXT HERE", "ENTER BUTTON TEXT HERE", "ENTER CONTENT HERE").
- 6. If your template includes a YouTube video, replace the placeholder video link text found in the template code (ex. "YOUTUBE VIDEO TOKEN HERE") with the YouTube token.

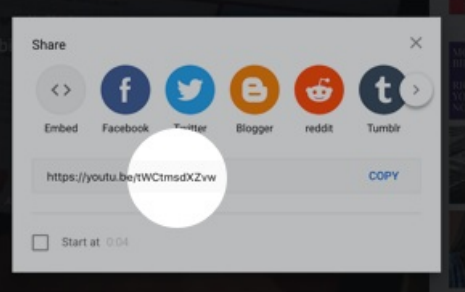

7. When you've finished, click **Save**.

## Section Announcement Template

**Special Guest** 

Jack Johnson

We're proud to share with you our guest speaker Jack Johnson. Jack is an American singer-songwriter, multiinstrumentalist, actor, record producer, documentary filmmaker and former professional surfer, Johnson is known primarily for his work in the soft rock and acoustic genres.

MORE ABOUT OUR GUEST SPEAKER

<h3 class="text-dark semibold" style="text-align: center;">SECTIN HEADER TEXT HERE</h3> <h2 class="pad-bottom" style="text-align: center;">MAIN HEADER TEXT HERE</h2> <p class="grid-12 pad-4-bottom">ENTER CONTENT HERE</p>

**Note:** Visit Add a Link or Button in a [Section](http://help.givesmart.com/hc/en-us/articles/360043323631) or Pageto include a link/button within the announcement.

# Four Up YouTube Video Template

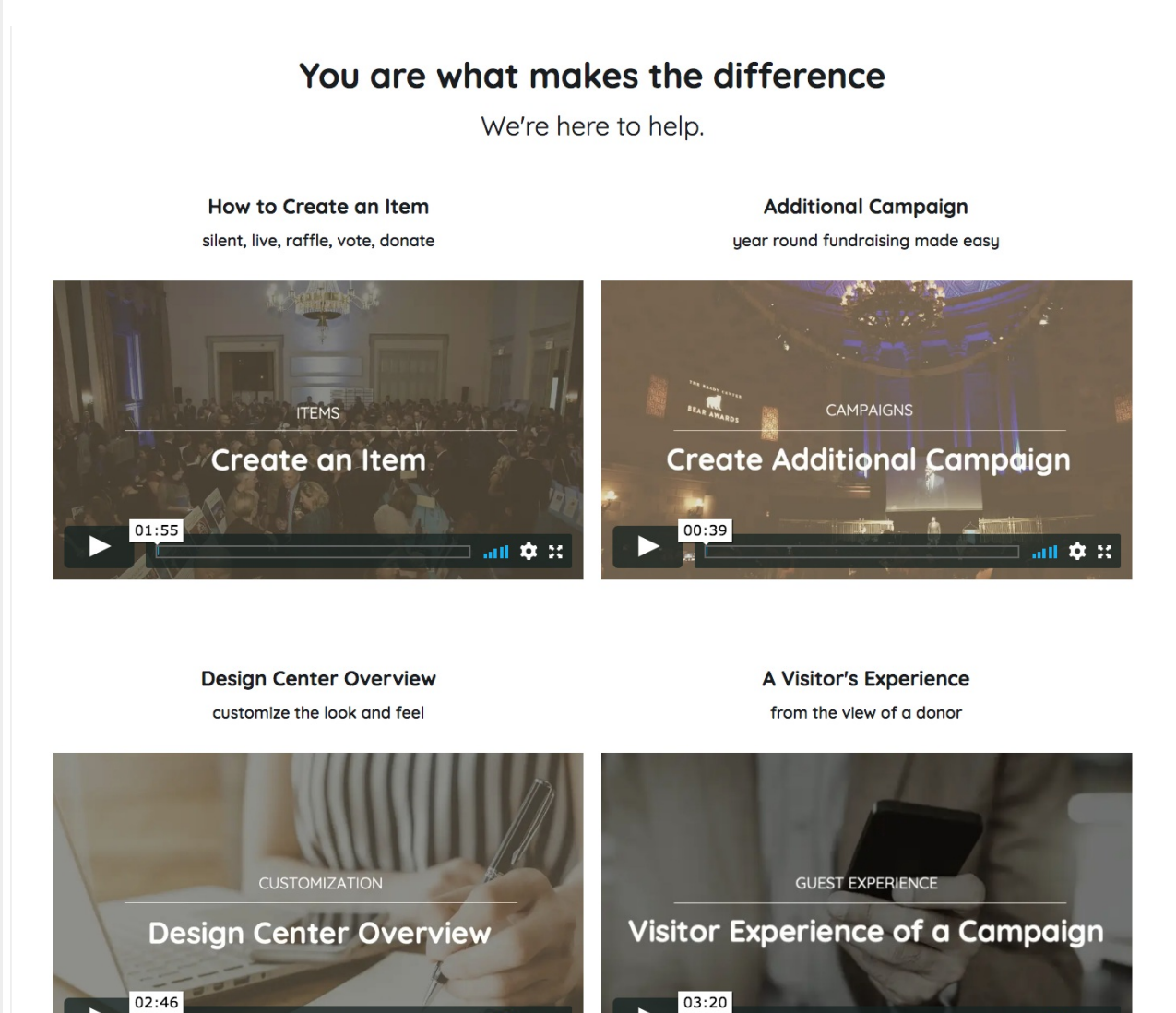

副章 章 其

副章 章 其

<div style="overflow:auto; height:100%;width:100%;"><h1 style="text-align: center;">MAIN HEADER TEXT<br />< span class="text-24 normal">MAIN SUBHEADER TEXT HERE</span></h1><div class="grid-12"><div class="grid-6 s-grid-12 text-center pad s-pad-0"><h3>VIDEO ONE HEADER TEXT HERE</h3><p class="semibold">video one su bheader text here</p><iframe class="embed-responsive-item" src="https://www.youtube.com/embed/YOUTUBE VI DEO TOKEN HERE" width="200" height="200" frameborder="0" allow="autoplay; fullscreen" allowfullscreen=""> </ iframe></div><div class="grid-6 s-grid-12 text-center pad s-pad-0"><h3>VIDEO TWO HEADER TEXT HERE</h3>< p class="semibold">video two subheader text</p><iframe class="embed-responsive-item" src="https://www.yout ube.com/embed/YOUTUBE VIDEO TOKEN HERE" width="200" height="200" frameborder="0" allow="autoplay; fullsc reen" allowfullscreen=""> </iframe></div></div><div class="grid-12"><div class="grid-6 s-grid-12 text-center pa d s-pad-0"><h3>VIDEO THREE HEADER TEXT HERE</h3><p class="semibold">video three subheader text here</ p><iframe class="embed-responsive-item" src="https://www.youtube.com/embed/YOUTUBE VIDEO TOKEN HERE" w idth="200" height="200" frameborder="0" allow="autoplay; fullscreen" allowfullscreen=""> </iframe></div><div class="grid-6 s-grid-12 text-center pad s-pad-0"><h3>VIDEO FOUR HEADER TEXT HERE</h3><p class="semibold" >video four subheader text</p><iframe class="embed-responsive-item" src="https://www.youtube.com/embed/YO UTUBE VIDEO TOKEN HERE" width="200" height="200" frameborder="0" allow="autoplay; fullscreen" allowfullscree n=""></iframe></div></div></div>

# Two Up YouTube Video Template

### You are what makes the difference

We're here to help.

How to Create an Item silent, live, raffle, vote, donate

**Additional Campaign** year round fundraising made easy

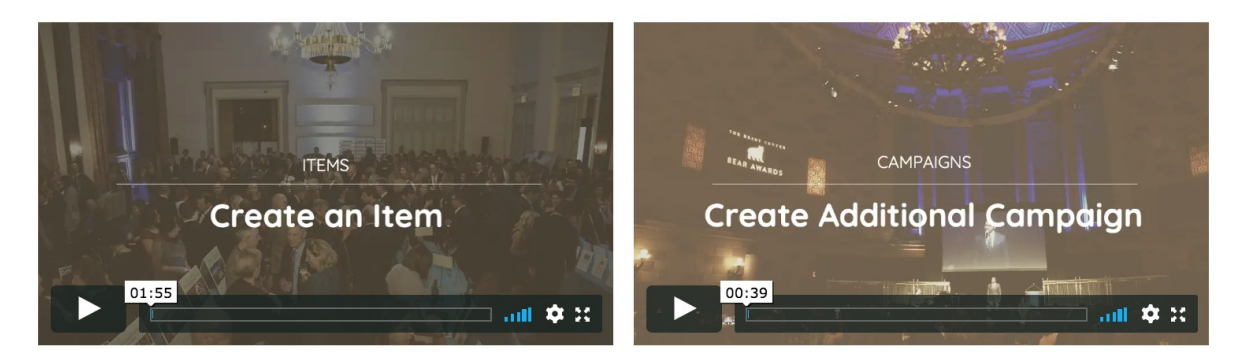

<h1 style="text-align: center;">MAIN HEADER TEXT HERE<br /><span class="text-24 normal">MAIN SUBHEADER TEXT HERE</span></h1><div class="grid-12"><div class="grid-6 s-grid-12 text-center pad s-pad-0"><h3>VIDEO ONE HEADER TEXT HERE</h3><p class="semibold">video one subheader text</p><iframe class="embed-respons ive-item" src="https://www.youtube.com/embed/YOUTUBE VIDEO TOKEN HERE" width="200" height="200" framebo rder="0" allow="autoplay; fullscreen" allowfullscreen=""> </iframe></div><div class="grid-6 s-grid-12 text-center pad s-pad-0"><h3>VIDEO TWO HEADER TEXT</h3><p class="semibold">video two subheader text here</p><ifr ame class="embed-responsive-item" src="https://www.youtube.com/embed/YOUTUBE VIDEO TOKEN HERE" width=" 200" height="200" frameborder="0" allow="autoplay; fullscreen" allowfullscreen=""> </iframe></div></div>

# Four Up Image Template

### Don't Miss out!

#### spotlight items

# **Painting Classes**

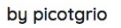

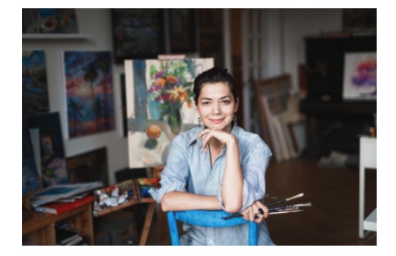

#### Make a splash! the cunningham's

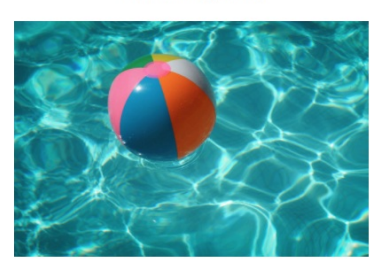

Day of Community by city council

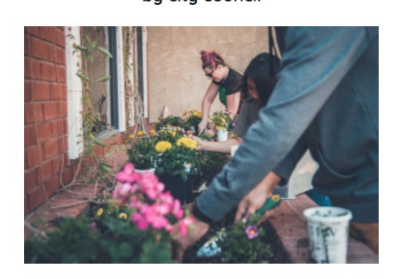

**Summer Fun!** by glitter and spice

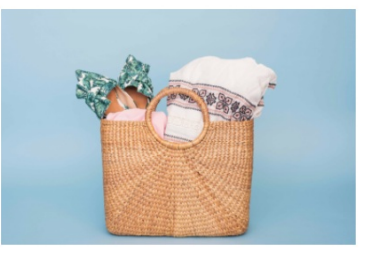

<h1 style="text-align: center;">MAIN HEADER TEXT HERE<br /><span class="text-24 normal">MAIN SUBHEADER TEXT HERE</span></h1><div class="grid-12"><div class="grid-6 s-grid-12 text-center pad s-pad-0"><h3>IMAGE ONE HEADER HERE</h3><p class="semibold">image one subheader</p><img src="" alt="" /></div><div class= "grid-6 s-grid-12 text-center pad s-pad-0"><h3>IMAGE TWO HEADER HERE</h3><p class="semibold">image two subheader here</p><img src="" alt="" /></div></div><div class="grid-12"><div class="grid-6 s-grid-12 text-cen ter pad s-pad-0"><h3>IMAGE THREE HEADER HERE</h3><p class="semibold">image three subheader here</p>< img src="" alt="" /></div><div class="grid-6 s-grid-12 text-center pad s-pad-0"><h3>IMAGE FOUR HEADER HERE </h3><p class="semibold">image four subheader here</p><img src="" alt="" /></div></div>

**Tip:** For best results, make sure your images are all the same size.

# Two Up Image Template

### Don't Miss out!

#### spotlight items

### **Painting Classes**

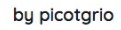

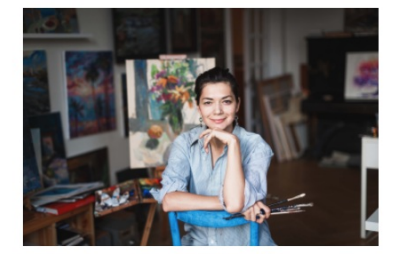

Day of Community by city council

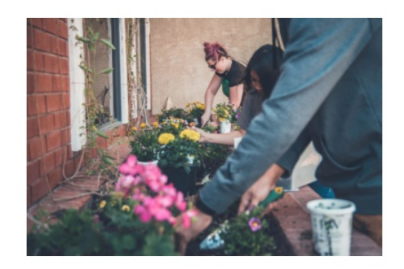

<h1 style="text-align: center;">MAIN HEADER TEXT HERE<br /><span class="text-24 normal">MAIN SUBHEADER TEXT HERE</span></h1><div class="grid-12"><div class="grid-6 s-grid-12 text-center pad s-pad-0"><h3>IMAGE ONE HEADER HERE</h3><p class="semibold">IMAGE ONE SUBHEADER HERE</p><img src="" alt="" width="300" /></div><div class="grid-6 s-grid-12 text-center pad s-pad-0"><h3>IMAGE TWO HEADER HERE</h3><p class="se mibold">IMAGE TWO SUBHEADER HERE</p><img src="" alt="" width="300" /></div></div>

**Tip:** For best results, make sure your images are all the same size.

# Two Column Two Image

### **Our Guest Speakers**

#### **Elton John**

Sir Elton Hercules John CH CBE (born Reginald Kenneth Dwight: 25 March 1947) is an English singer, songwriter, pianist, and composer. He has worked with lyricist Bernie Taupin since 1967; they have collaborated on more than 30 albums. John has sold more than 300 million records, making him one of the best-selling music artists. He has more than fifty Top 40 hits in the UK Singles Chart and US Billboard Hot 100, including seven number ones in the UK and nine in the US, as well as seven consecutive number-one albums in the US. His tribute single "Candle in the Wind 1997", rewritten in dedication to Diana, Princess of Wales, sold over 33 million copies worldwide and is the best-selling single in the history of the UK and US singles charts. He has also produced records and occasionally acted in films. John owned Watford F.C. from 1976 to 1987 and from 1997 to 2002. He is an honorary life president of the club.

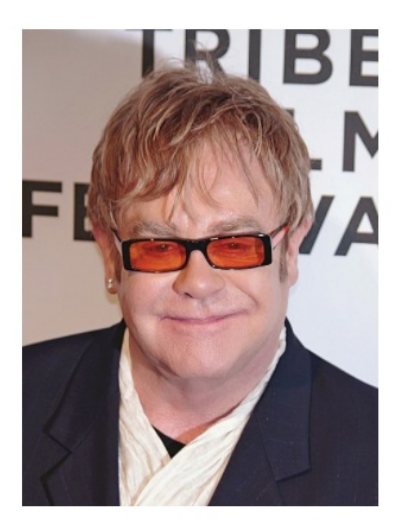

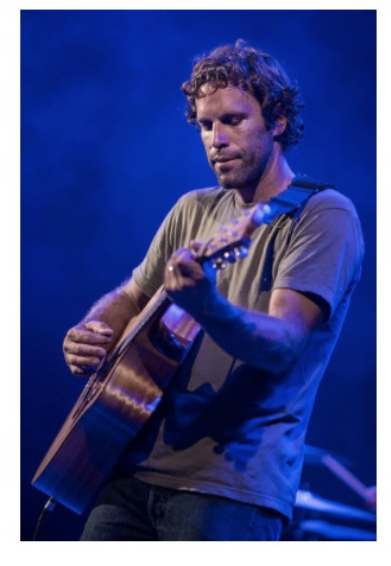

#### **Jack Johnson**

Jack Hody Johnson (born May 18, 1975) is an American singer-songwriter, multi-instrumentalist, actor, record producer, documentary filmmaker and former professional surfer. Johnson is known primarily for his work in the soft rock and acoustic genres. In 2001, he achieved commercial success after the release of his debut album, Brushfire Fairutales, Johnson has reached number one on the Billboard 200 chart with his albums Sing-A-Longs and Lullabies for the Film Curious George in 2006, Sleep Through the Static in 2008, To the Sea in 2010 and From Here to Now to You in 2013. His album In Between Dreams peaked at number two on the chart in 2005 and again in 2013.

Johnson is active in environmentalism and sustainability, often with a focus on the world's oceans. Johnson and wife Kim created the Johnson Ohana Charitable Foundation and the K?kua Hawaii Foundation. In 2008, Johnson adopted the concept of greening (reduce and reuse), and donated 100% of the proceeds of the Sleep Through the Static tour to the Johnson Ohana Charitable Foundation. Similarly, the proceeds from the 20

### o Row Template

<div class="grid-12"><h1 class="text-center">MAIN HEADER TEXT</h1><p>>
Snbsp;</p>>>>>>>
Snbsp;</p></p>></p>></p>></div> <div class="grid-12 borderbottom pad-4-bottom"><div class="grid-8 s-grid-12 pad s-pad-0"><h2>SECTON HEADE R ONE</h2><p>SECTION ONE CONTENT</p></div><div class="grid-4 s-grid-12 text-center pad s-pad-0"><img sr c="" alt="" width="300" /></div></div><div class="grid-12 pad-4-vert"><div class="grid-4 s-grid-12 text-center pad s-pad-0"><img src="" alt="" width="300" /></div><div class="grid-8 s-grid-12 pad s-pad-0"><h2>SECTION ONE HEADER</h2><p>SECTION TWO CONTENT</p></div></div>